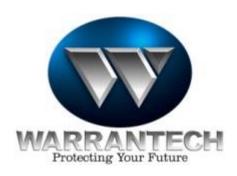

#### Dear Valued Service Provider:

In August of 2002, **MARTA COOPERATIVE**, a national buying group representing over 100 high-volume appliance and electronics retailers designated Warrantech as their preferred extended warranty provider. The selection of Warrantech represents an opportunity for an additional 455 storefronts in 26 states to sell Warrantech's extended warranty program.

Additionally, **Rex Stores**, a **255-store chain** selling electronics and appliances, recently engaged Warrantech to sell renewals on all extended warranties approaching their expiration date. This agreement also allows Warrantech to handle the "Second Effort" program for **Rex Stores**. Warrantech will solicit **Rex** customers who did not purchase an extended warranty with their product.

With the **addition of more than 700 retail locations** offering our extended warranty program Warrantech will experience a substantial increase in the need for qualified service providers.

You are receiving this letter because your service center has either been identified as a **MARTA/Rex Stores** preferred service provider or you are currently an active service provider for Warrantech. We would like take this opportunity to establish or enhance our business relationship. We ask for your assistance in assuring that we continue to provide the very best service to our existing and growing customer base.

If you are a *current* Warrantech service provider we would like the opportunity to review/update your profile to ensure that we have all of your current information. This will allow us to appropriately assign service to your location. This review will also help us recognize any new types of service offerings that you may be able to provide to our customers.

If you are a *new* servicer to Warrantech, we need to collect your information for entry into our service dispatch database. This will help us determine which products you can service for **MARTA**, **Rex Stores** or any other retailers in your service area on behalf of Warrantech service contract holders.

Finally, this review will also afford us the opportunity to update you on all of the improvements that Warrantech has made over the last year which make submitting claims so much easier for you.

With the addition of Jim Rolison as Senior VP of Service Network and Mike McCray as Service Network Project Manager, Warrantech was able to benefit from their many years of experience as service business owners and officers/board members of NESDA. This experience has made them acutely aware of what servicers need in order to create a mutually beneficial relationship with Warrantech.

The following changes have been made to ensure that your experience with Warrantech is smooth and easy every time:

- 1. **Electronic Claims** submission through <a href="www.wcpsonline.com">www.wcpsonline.com</a>. By using WCPSOnline you will drastically reduce submission errors and rejections thus speeding up the payment process. This is a service available to all of our contracted service providers and has resulted in our current rate of payment of less than 21 days.
- 2. **Parts invoices** have been eliminated in favor of the electronic process.
- 3. **Increased Pre-Authorizations** for our contracted service providers enables you to complete more repairs without having to contact Warrantech for special authorizations. Warrantech provides competitive pre-authorized rates in your area for each repair category.
- 4. **Established "Priority Phone Extensions"** for service center personnel and onsite technicians enabling them to get quick answers or authorizations without excessive hold times.
- 5. **Improved handling of submitted estimates**. Most estimates are handled the same day or by the next morning depending on what time we receive the estimate.

In order for current service providers to benefit from these improvements it is important that you submit an updated profile and sign a new agreement with Warrantech. This process will also provide you with the opportunity to renegotiate your rates, add new manufacturer certifications and update your ZIP code coverage areas. Once your new agreement is in place, you will receive your pre-authorization table and a username/password for access to WCPSOnline.

We look forward to a mutually profitable relationship and hope to hear from you in the near future! Should you have concerns or additional questions please feel free to contact Sheila Gullett, Senior Service Network Coordinator or Mike McCray via fax, voicemail or e-mail using the information listed below:

#### **Service Network Contact Information:**

Voicemail: 800-328-2655 x6177

Fax: 817-785-6713

E-mail: servicenetwork@warrantech.com

Thank you,

Jim Rolison, Senior VP of Service Network Warrantech Consumer Product Services

#### **Instructions for Completing the Information Packet**

**Exhibit A**, Service Provider Information: Fill in the appropriate information concerning your qualifications, number of service technicians, hours of operations, etc.

**Exhibit B**, Service Facility Locations: REMIT to ADDRESS: Address where checks will be mailed must be filled in even if there is only one location. Other locations may be listed after the Remit to Address.

**Exhibit C**, Manufacturer Warranty Authorizations: Please include your manufacturer ASC number. Place an X for each product you are authorized for, each product you service only as COD and each product for which you provide On-site service. Please fill out even if you are not an ASC, this information is important to WCPS.

Exhibit D, Recommended Equipment: Check the box next to the test equipment you own.

**Exhibit E**, Rate Structure: Please complete the rates for the types of service you perform.

Audio Video - Provide flat rates for all rate schedule categories. No hourly rates.

**Appliance** - Provide labor rate and service call/trip charge. *No hourly rates*.

**Computer Products** - Provide carry-in flat labor rate. Trip and labor for on-site computer service is a combined flat rate excluding part(s). *No hourly rates*.

**Depot** - Please provide flat rate shipping, labor and part(s) fee per item that you will be servicing. Include method of shipping, i.e. two or three way shipping and if you will be providing a box for the customer to ship their product.

**Exhibit F**, Zip Codes: - The area you service on-site. You can find zip codes in your local phone book. <a href="www.usps.gov">www.usps.gov</a> is also a resource. If the zip codes are substantial, you can email a spreadsheet to servicenetwork@warrantech.com along with the rest of the information packet.

**Exhibit G**, Servicer Invoice Requirements: If you do not use a NARDA/NESDA form, please provide a sample of your invoice. We require that it include the information listed on this Exhibit G.

**Exhibit H**, Sample NARDA: For your reference. It is very important to include all the highlighted information.

**Exhibit I**, Trade References: A list of vendors with whom you are in good standing.

**Exhibit J**, Certificate(s) of Insurance: This Certificate must provide coverage for General Liability/Contractual Liability with the following limits; Bodily Injury - \$1,000,000.00; Property Damage - \$1,000,000.00; Bailee Legal Liability - \$100,000.00. In addition, a Certificate of Workers Compensation Insurance and, if providing On Site repairs, a Certificate of Auto Insurance must be included.

**Exhibit K**, W-9 Request of Taxpayer Identification Number and Certification: Signed by an officer of the company [available on <a href="www.IRS.gov">www.IRS.gov</a>]

**Exhibit L**, Photos (Optional): Photos of Service Center Work Area, Storefront, Customer Reception Area and, if performing On-site service, and photos of your Service Vehicles.

Exhibit M. Important Warrantech Contact Numbers: For your reference, Retain for your files

Exhibit N, Pre-Approved Rates: This document will be included with your signed Agreement

**Exhibit O**, Sample R/O. For your reference. Retain for your files

**Exhibit P**, Warrantech Tax Exempt States: For your reference. Retain for your files

Please submit the Service Provider Information Packet including requested items by method of choice: Please do not return Exhibits marked "For your reference, retain for your files"

Email: <u>Servicenetwork@warrantech.com</u>

Mail: Warrantech CPS-Service Network, 2200 Highway 121, Suite 100, Bedford, TX 76021

Fax: (817) 785-6713 Service Network Line: (800) 544-9510 Extension 6177

Visit Us www.wcpsonline.com

## **Exhibit A Service Provider Information**

| Company Name:                                                 | What do you repair?                        | On Site On Site Residence Business                  |
|---------------------------------------------------------------|--------------------------------------------|-----------------------------------------------------|
| Number of Locations                                           | Consumer<br>Electronics                    |                                                     |
| Owner Name                                                    | Major                                      |                                                     |
| Principle Contact Name                                        | Appliance                                  |                                                     |
| Primary Contact Phone #:                                      | Computer Home & Office                     |                                                     |
| Primary Contact Fax #                                         |                                            | are you available for On ase circle the appropriate |
| Primary Contact Email                                         | Mon Tue Wed                                | Thu Fri Sat Sun                                     |
| How many Techs do you employ?  Inside  Outside                |                                            | t any of your service?                              |
| Do you dispatch from a Central Location?  Central Multiple    | Yes  Name of Sub-Contractor                | No                                                  |
| How would you prefer to be notified of a Service Request?     | What is your average<br>Turn-a-Round time? | Days                                                |
| Phone                                                         | What is the length of                      | your Repair Warranty?                               |
| Fax                                                           | Parts: Days L                              | Labor: Days                                         |
| Email                                                         | Are you a member of                        | a Trade Association?                                |
| What is your normal mileage radius for On Site service calls? | NESDA Other                                | PSA -                                               |

## Exhibit B Service Facility Locations

| HQ, Primary or Only Location – Remit Address | Satellite Location                                                   |
|----------------------------------------------|----------------------------------------------------------------------|
| Address                                      | Address                                                              |
| City State                                   | City State                                                           |
| Zip Contact                                  | Zip Contact                                                          |
| Phone Fax                                    | Phone Fax                                                            |
| Email                                        | Email                                                                |
|                                              |                                                                      |
|                                              |                                                                      |
| Satellite Location                           | Satellite Location                                                   |
| Address                                      | Address                                                              |
| City State                                   | City State                                                           |
| Zip Contact                                  | Zip Contact                                                          |
| Phone Fax                                    | Phone Fax                                                            |
| Email                                        | Email                                                                |
|                                              |                                                                      |
|                                              |                                                                      |
| Satellite Location                           | Satellite Location                                                   |
| Satellite Location Address —                 | Satellite Location Address                                           |
|                                              |                                                                      |
| Address                                      | Address —                                                            |
| Address                                      | Address                                                              |
| Address                                      | Address                                                              |
| Address                                      | Address                                                              |
| Address                                      | Address                                                              |
| Address                                      | Address                                                              |
| Address                                      | Address                                                              |
| Address                                      | Address                                                              |
| Address                                      | Address State State State Phone Fax Email Satellite Location Address |
| Address                                      | Address                                                              |
| Address                                      | Address                                                              |

|                   |                   |      |         | Audi   | o -           | Vid               | le       | 0          |          |          |               |            |          |               |
|-------------------|-------------------|------|---------|--------|---------------|-------------------|----------|------------|----------|----------|---------------|------------|----------|---------------|
|                   |                   |      |         | Audio  |               |                   |          |            | V        | ideo     |               | Т          | V Con    | nbo           |
| Equipment         |                   |      | Home    |        |               | Car               |          | V          | CR       |          | VD            |            | /CR or D |               |
| Manufacturer      | Manuf. ASC<br>ID# | Warr | COD     | OnSite | War           | т СО              | D        | Warr       | COD      | Warr     | COD           | Warr       | COD      | OnSite        |
| Aiwa              |                   |      |         |        |               |                   |          |            |          |          |               | $>\!\!<$   | ><       | ><            |
| Apex              |                   |      |         |        | >             | >                 | $\wedge$ |            |          |          |               |            |          |               |
| Bose              |                   |      |         |        | >             | $\langle \rangle$ | <        | $\times$   | >        | $\sim$   | $\supset$     | > <        | > <      | > <           |
| Denon             |                   |      |         |        | $\rightarrow$ | $\langle \rangle$ | <        | $\times$   | $\sim$   | $\sim$   | $\sim$        | ><         | >>       | $\overline{}$ |
| Funai/Symphonic   |                   |      |         |        | $\rightarrow$ | $\langle \rangle$ | <        |            |          |          |               |            |          |               |
| GoVideo/SonicBlue |                   |      |         |        | $\rightarrow$ | $\langle \rangle$ | <        |            |          |          |               |            |          |               |
| Hitachi           |                   |      |         |        | $\rightarrow$ | $\langle \rangle$ | <        |            |          |          |               | ><         | $\sim$   | > <           |
| JVC               |                   |      |         |        |               |                   |          |            |          |          |               |            |          |               |
| Kenwood           |                   |      |         |        |               |                   |          | $\times$   | $\sim$   |          |               | ><         | $\sim$   | ><            |
| Luxman            |                   |      |         |        |               |                   |          |            | $\sim$   |          |               | $\geq$     | $\sim$   | $\sim$        |
| Magnavox/Philips  |                   |      |         |        | >             | $\langle \rangle$ | <        |            |          |          | 1             |            |          |               |
| Mitsubishi        |                   |      |         |        | $\searrow$    |                   | <        |            |          | 1        |               |            |          |               |
| NAD               |                   |      |         |        | $\sim$        | <i>&gt;</i>       | <        | $\times$   | <b>\</b> | $\sim$   | $\sim$        | $\sim$     | $\sim$   | $\sim$        |
| Nakamichi         |                   |      |         |        |               |                   |          | $\searrow$ | $\sim$   | $\times$ | <b>&gt;</b> > | $\sim$     |          | >>            |
| Panasonic         |                   |      |         |        |               |                   |          |            |          |          |               |            |          |               |
| Pioneer           |                   |      |         |        |               |                   |          |            |          |          |               | $\sim$     | <b>\</b> | $\overline{}$ |
| Proton            |                   |      |         |        | $\searrow$    |                   |          | $\times$   | <b>\</b> | <b>\</b> |               |            | ~>       | <u></u>       |
| RCA/Thomson       |                   |      |         |        | $\leq$        | ><>               | $\geq$   |            |          |          |               |            |          |               |
| Samsung           |                   |      |         |        |               |                   |          |            |          |          |               |            |          |               |
| Sanyo/Fisher      |                   |      |         |        |               |                   |          |            |          |          |               |            |          |               |
| Sharp             |                   |      |         |        | $\searrow$    |                   |          |            |          |          |               |            |          |               |
| Sony              |                   |      |         |        |               |                   |          |            |          |          |               |            |          |               |
| Toshiba           |                   |      |         |        | $\searrow$    |                   |          |            |          |          |               |            |          |               |
| Yamaha            |                   |      |         |        |               |                   |          | $\times$   | $\sim$   |          |               | $\searrow$ |          | <b>&gt;</b>   |
| LG-Zenith         |                   |      |         |        | $\searrow$    |                   |          |            |          |          |               |            |          |               |
|                   |                   |      |         |        |               |                   |          |            |          |          |               |            |          |               |
| Equipm            | ent               | Dir  | ect Vie | w      | P             | roject            | ion      |            |          | HDTV     | I<br>I        |            | Plasm    | <u></u>       |
| Manufacturer      | Manuf.<br>ASC ID# |      |         |        | Warr          | COD               |          | nSite      | Warr     | COD      | OnSite        | Warr       | COD      | OnSite        |
| Aiwa              |                   |      |         |        |               |                   |          |            |          |          |               | $\times$   | $\sim$   | $\overline{}$ |
| Apex              |                   |      |         |        |               |                   |          |            |          |          |               |            |          |               |
| Funai             |                   |      |         |        |               |                   |          |            |          |          |               |            |          |               |
| Hitachi           |                   |      |         |        |               |                   |          |            |          |          |               |            |          |               |
| JVC               |                   |      |         |        |               |                   |          |            |          |          |               |            |          |               |
| Magnavox/Philips  |                   |      |         |        |               |                   |          |            |          |          |               |            |          |               |
| Mitsubishi        |                   |      |         |        |               |                   |          |            |          |          |               |            |          |               |
| Panasonic         |                   |      |         |        |               |                   |          |            |          |          |               |            |          |               |
| Pioneer           |                   |      |         |        |               |                   |          |            |          |          |               |            |          |               |
| Proton            |                   |      |         |        |               |                   |          |            |          |          |               |            |          |               |
| RCA/Thomson       |                   |      |         |        |               |                   |          |            |          |          |               |            |          |               |
| Samsung           |                   |      |         |        |               |                   |          |            |          |          |               |            |          |               |
| Sanyo/Fisher      |                   |      |         |        |               |                   |          |            |          |          |               |            |          |               |
| Sharp             |                   |      |         |        |               |                   |          |            |          |          |               |            |          |               |
| Sony              |                   |      |         |        |               |                   |          |            |          |          |               |            |          |               |
| Toshiba           |                   |      |         |        |               |                   | $\vdash$ |            |          |          |               |            |          |               |
| Yamaha            |                   |      |         | -      |               |                   |          |            |          |          |               |            |          |               |
| LG-Zenith         |                   |      |         |        |               |                   | $\vdash$ |            |          |          |               |            |          |               |
| 20 Zviiiui        |                   |      |         | -      |               |                   | <u> </u> |            |          |          |               | -          | 1        |               |

|                  |                   |        |         | Audi       | io - Vid              | eo     |        |        |               |               |        |        |
|------------------|-------------------|--------|---------|------------|-----------------------|--------|--------|--------|---------------|---------------|--------|--------|
| Equip            | ment              | LC     | D Proje | ector      |                       | Camo   | corder |        | Cai           | mera          | Camera |        |
|                  |                   |        |         |            | Analog Digital Analog |        | Analog |        | Dig           | gital         |        |        |
| Manufacturer     | Manuf. ASC<br>ID# | Warr   | COD     | On<br>Site | Warr                  | COD    | Warr   | COD    | Warr          | COD           | Warr   | COD    |
| Apex             |                   |        |         |            |                       |        |        |        | ><            | $\overline{}$ |        |        |
| Canon            |                   | > <    | $\sim$  | > <        |                       |        |        |        |               |               |        |        |
| Funai            |                   |        |         |            |                       |        |        |        | > <           | $\sim$        |        |        |
| Hitachi          |                   |        |         |            |                       |        |        |        |               |               |        |        |
| JVC              |                   |        |         |            |                       |        |        |        |               | $\sim$        |        |        |
| Minolta          |                   | $\sim$ | $\sim$  | $\sim$     |                       |        |        |        |               |               |        |        |
| Magnavox/Philips |                   |        |         |            |                       |        |        |        | ><            | $\sim$        |        |        |
| Mitsubishi       |                   |        |         |            | > <                   | $\sim$ | $\sim$ | $\sim$ | $\overline{}$ | $\supset$     | $\sim$ | $\sim$ |
| Nikon            |                   | >      | $\sim$  | $\sim$     |                       |        |        |        |               |               |        |        |
| Olympus          |                   |        |         | $\sim$     |                       |        |        |        |               |               |        |        |
| Panasonic        |                   |        |         |            |                       |        |        |        | $\sim$        | $\sim$        |        |        |
| Pioneer          |                   |        |         |            | > <                   | ><     | $\sim$ | $\sim$ | $\overline{}$ | $\supset$     | $\sim$ | $\sim$ |
| Proton           |                   | >      | $\sim$  | $\sim$     |                       | $\sim$ | $\sim$ | $\sim$ | $\sim$        | $\sim$        | $\sim$ | $\sim$ |
| RCA/Thomson      |                   |        |         |            |                       |        |        |        |               | $\supset$     |        |        |
| Samsung          |                   |        |         |            |                       |        |        |        |               |               |        |        |
| Sanyo/Fisher     |                   |        |         |            |                       |        |        |        | ><            | $\sim$        |        |        |
| Sharp            |                   |        |         |            |                       |        |        |        |               | $\sim$        |        |        |
| Sony             |                   |        |         |            |                       |        |        |        | $\geq$        | $\sim$        |        |        |
| Toshiba          |                   |        |         |            | ><                    | > <    | > <    | $\sim$ |               | >>            |        |        |
| Yamaha           |                   |        |         |            | >>                    | $\sim$ | >>     | $\sim$ |               | $\sim$        |        |        |
| LG-Zenith        |                   |        |         |            |                       |        |        |        | $\sim$        | $\sim$        | >      | $\sim$ |
|                  |                   |        |         |            |                       |        |        |        |               |               |        |        |
|                  |                   |        |         |            |                       |        |        |        |               |               |        |        |

|                 |         |          |               | Co            | mpute    | r             |            |               |               |               |               |               |               |
|-----------------|---------|----------|---------------|---------------|----------|---------------|------------|---------------|---------------|---------------|---------------|---------------|---------------|
| Equip           | oment   | C        | omput         |               |          | Laptor        | )          |               | PDA           |               | ]             | Printer       | •             |
| Brand           | ASC ID# | Warr     | CO<br>D       | On<br>Site    | Warr     | CO<br>D       | On<br>Site | Warr          | CO<br>D       | On<br>Site    | Warr          | CO<br>D       | On<br>Site    |
| Acer America/TI |         |          |               |               |          |               |            |               |               |               | > <           | $\overline{}$ | $\overline{}$ |
| Apple Computer  |         |          |               |               |          |               |            |               |               |               |               |               |               |
| AST             |         |          |               |               |          |               |            | > <           | $\overline{}$ | $\overline{}$ |               |               |               |
| Brother Int'l   |         | $>\!\!<$ | > <           | $\overline{}$ | > <      | > <           | > <        | >             | > <           | > <           |               |               |               |
| Canon           |         | > <      | $\overline{}$ | $\overline{}$ | > <      | $\overline{}$ | > <        | $\overline{}$ | $\overline{}$ | $\overline{}$ |               |               |               |
| Compaq          |         |          |               |               |          | ĺ             |            |               | ĺ             |               |               |               |               |
| Epson America   |         | $>\!\!<$ | > <           | > <           | > <      | > <           | > <        | > <           | > <           | > <           |               |               |               |
| E-Machines      |         |          |               |               | ><       | ><            | > <        | ><            | > <           | > <           | > <           | > <           | > <           |
| Everex          |         |          |               |               |          |               |            | > <           | > <           | > <           | > <           | $\overline{}$ | > <           |
| Handspring      |         | > <      | > <           | > <           | > <      | $\overline{}$ | > <        |               |               |               | > <           | > <           | > <           |
| Hewlett Packard |         |          |               |               |          |               |            |               |               |               |               |               |               |
| Fujitsu         |         | > <      | > <           | > <           |          |               |            | > <           | $\overline{}$ | $\overline{}$ |               |               |               |
| Javelin         |         |          |               |               |          |               |            |               |               |               |               |               |               |
| IBM             |         |          |               |               |          |               |            | > <           | $\overline{}$ | $\overline{}$ | > <           | $\overline{}$ | $\overline{}$ |
| NEC             |         |          |               |               |          |               |            | > <           | > <           | > <           | > <           | $\overline{}$ | > <           |
| Packard Bell    |         |          |               |               | $>\!<$   | > <           | > <        | >             | > <           | > <           | > <           | $\overline{}$ | > <           |
| Sony            |         |          |               |               |          |               |            |               |               |               | ><            | > <           | > <           |
| Toshiba         |         | > <      | $\overline{}$ | $\overline{}$ |          |               |            | > <           | $\overline{}$ | $\overline{}$ | $\overline{}$ | $\overline{}$ | $\overline{}$ |
| Xerox           |         | >        | ><            | > <           | $>\!\!<$ | $>\!\!<$      | > <        | > <           | > <           | > <           |               |               |               |
|                 |         |          |               |               |          |               |            |               |               |               |               |               |               |
|                 |         |          |               |               |          |               |            |               |               |               |               |               |               |

|                 |      |     |            |       |     | Comp       | uter     |          |            |      |        |            |      |          |            |
|-----------------|------|-----|------------|-------|-----|------------|----------|----------|------------|------|--------|------------|------|----------|------------|
| Equipment       |      |     | Mor        | nitor |     | •          |          | canne    | r          |      | Copier |            |      | Fax      |            |
|                 |      | Ana | log        | I     | CD  |            |          |          |            |      |        |            |      |          |            |
| Brand           | Warr | COD | On<br>Site | Warr  | COD | On<br>Site | Warr     | COD      | On<br>Site | Warr | COD    | On<br>Site | Warr | COD      | On<br>Site |
| Acer America/TI |      |     |            |       |     |            | ><       | ><       | $\times$   | ><   | > <    | > <        | ><   | ><       | $\times$   |
| Apple Computer  |      |     |            |       |     |            |          |          |            |      |        |            |      |          |            |
| AST             |      |     |            |       |     |            | ><       | ><       | $\times$   | ><   | > <    | $\times$   | ><   | ><       | $\times$   |
| Brother Int'l   | ><   | ><  | $\times$   | ><    | ><  | $\times$   |          |          |            |      |        |            |      |          |            |
| Canon           | >>   | ><  | $\times$   | ><    | ><  | $\times$   |          |          |            |      |        |            |      |          |            |
| Compaq          |      |     |            |       |     |            |          |          |            |      |        |            |      |          |            |
| CTX Int'l       |      |     |            |       |     |            | ><       | ><       | $\times$   | ><   | > <    | > <        | ><   | ><       | >          |
| Epson America   | >>   | > < | $\times$   | ><    | > < | $\times$   |          |          |            |      |        |            | ><   | > <      | $\times$   |
| E-Machines      |      |     |            |       |     |            | ><       | ><       | $\times$   | ><   | ><     | > <        | ><   | ><       | > <        |
| Hewlett Packard |      |     |            |       |     |            |          |          |            |      |        |            |      |          |            |
| Fujitsu         | >>   | ><  | $\times$   | ><    | ><  | $\times$   |          |          |            | ><   | > <    | > <        | ><   | ><       | > <        |
| Javelin         |      |     |            |       |     |            |          |          |            |      |        |            |      |          |            |
| IBM             |      |     |            |       |     |            | ><       | $>\!\!<$ | $\times$   | ><   | ><     | > <        | ><   | $>\!\!<$ | > <        |
| Lexmark         | >>   | > < | $\times$   | ><    | > < | $\times$   | ><       | ><       | $\times$   |      |        |            |      |          |            |
| NEC             |      |     |            |       |     |            | $>\!\!<$ | ><       | $\times$   | ><   | ><     | $\times$   | ><   | $>\!\!<$ | $\times$   |
| Packard Bell    |      |     |            | ><    | ><  | > <        | ><       | ><       | $\times$   | ><   | ><     | ><         | ><   | ><       | > <        |
| Sony            |      |     |            |       |     |            | ><       | ><       | $\times$   | ><   | > <    | $\times$   | ><   | ><       | $\times$   |
| UMAX Tech's     | >>   | ><  | $\times$   | ><    | > < | $\times$   |          |          |            | ><   | > <    | > <        | ><   | ><       | $\times$   |
| Xerox           |      | > < | > <        | > <   | > < | $\times$   |          |          |            |      |        |            |      |          |            |
|                 |      |     |            |       |     |            |          |          |            |      |        |            |      |          |            |
|                 |      |     |            |       |     |            |          |          |            |      |        |            |      |          |            |

|                |         |      | 1               | Applia                                           | ance |         |            |      |                  |  |          |                |                                                  |
|----------------|---------|------|-----------------|--------------------------------------------------|------|---------|------------|------|------------------|--|----------|----------------|--------------------------------------------------|
| Equ            | ipment  | A    | Major<br>pplian | ce                                               |      | frigera | tor        | Co   | Air<br>nditio    |  | M        | icrowa<br>Oven | ve                                               |
| Brand          | ASC ID# | Warr | COD             | On<br>Site                                       | Warr | COD     | On<br>Site | Warr | Warr COD On Site |  |          | COD            | On<br>Site                                       |
| Amana          |         |      |                 |                                                  |      |         |            |      |                  |  |          |                |                                                  |
| Asko           |         |      |                 |                                                  |      |         |            |      |                  |  |          |                |                                                  |
| Bosch          |         |      |                 |                                                  |      |         |            |      |                  |  |          |                |                                                  |
| Broan          |         |      |                 |                                                  |      |         |            |      |                  |  |          |                |                                                  |
| Caloric        |         |      |                 |                                                  |      |         |            |      |                  |  |          |                |                                                  |
| Corning        |         |      |                 |                                                  |      |         |            |      |                  |  |          |                |                                                  |
| Crosley        |         |      |                 |                                                  |      |         |            |      |                  |  |          |                |                                                  |
| Crown          |         |      |                 |                                                  |      |         |            |      |                  |  |          |                |                                                  |
| Dacor          |         |      |                 |                                                  |      |         |            |      |                  |  |          |                |                                                  |
| Emerson        |         |      |                 |                                                  |      |         |            |      |                  |  |          |                |                                                  |
| Fedders        |         |      |                 |                                                  |      |         |            |      |                  |  |          |                |                                                  |
| Friedrich      |         |      |                 |                                                  |      |         |            |      |                  |  |          |                |                                                  |
| Frigidaire     |         |      |                 |                                                  |      |         |            |      |                  |  |          |                |                                                  |
| Gaggenau       |         |      |                 |                                                  |      |         |            |      |                  |  |          |                |                                                  |
| GE             |         |      |                 |                                                  |      |         |            |      |                  |  |          |                |                                                  |
| Haier          |         |      |                 |                                                  |      |         |            |      |                  |  |          |                |                                                  |
| Hotpoint       |         |      |                 |                                                  |      |         |            |      |                  |  |          |                |                                                  |
| Jenn-Air       |         |      |                 |                                                  |      |         |            |      |                  |  |          |                |                                                  |
| Kitchen Aid    |         |      |                 |                                                  |      |         |            |      |                  |  |          |                |                                                  |
| LG Electronics |         |      |                 |                                                  |      |         |            |      |                  |  |          |                |                                                  |
| Litton         |         |      |                 |                                                  |      |         |            |      |                  |  |          |                |                                                  |
| Maytag         |         |      |                 |                                                  |      |         |            |      |                  |  |          |                |                                                  |
| Modern Maid    |         |      |                 |                                                  |      |         |            |      |                  |  |          |                |                                                  |
| Monarch        |         |      |                 |                                                  |      |         |            |      |                  |  |          |                |                                                  |
| Panasonic      |         |      |                 |                                                  |      |         |            |      |                  |  |          |                |                                                  |
| Quasar         |         |      |                 |                                                  |      |         |            |      |                  |  |          |                |                                                  |
| Sanyo          |         |      |                 |                                                  |      |         |            |      |                  |  |          |                |                                                  |
| Scotsman       |         |      |                 |                                                  |      |         |            |      |                  |  |          |                |                                                  |
| Sharp          |         |      |                 |                                                  |      |         |            |      |                  |  |          |                |                                                  |
| Speed Queen    |         |      |                 |                                                  |      |         |            |      |                  |  |          |                |                                                  |
| Sub-Zero       |         |      |                 |                                                  |      |         |            |      |                  |  |          |                |                                                  |
| Thermador      |         |      |                 |                                                  |      |         |            |      |                  |  |          |                |                                                  |
| Trade Wind     |         |      |                 |                                                  |      |         |            |      |                  |  |          |                |                                                  |
| U-Line         |         |      |                 |                                                  |      |         |            |      |                  |  |          |                |                                                  |
| Viking         |         |      |                 |                                                  |      |         |            |      |                  |  |          |                |                                                  |
| Waste King     |         |      |                 |                                                  |      |         |            |      |                  |  |          |                | <del>                                     </del> |
| Welbilt        |         |      |                 |                                                  |      |         |            |      |                  |  |          |                | <del>                                     </del> |
|                |         |      |                 |                                                  |      |         |            |      |                  |  |          |                |                                                  |
|                | +       |      |                 | <del>                                     </del> |      |         |            |      |                  |  | <u> </u> |                | $\vdash$                                         |

|   | AC Analog Volt/Ohm Meter                                                                            |   | 3200 Degrees K                                                                                     |
|---|----------------------------------------------------------------------------------------------------|---|----------------------------------------------------------------------------------------------------|
|   | AC Leakage Tester                                                                                   |   | Light Meter, 1,000 lux                                                                             |
|   | Anode Cap Remover, 500uA Capability                                                                 |   | Light Test Charts, NTSC color II step logarithmic gray scale, back and auto focus, resolution and  |
|   | Anti-Static Mat and/or Bench Floor Pad, W/Wrist                                                     |   | registration                                                                                       |
|   | or Leg Strap                                                                                        |   | Logic Probe                                                                                        |
|   | ATSC/HDTV Pattern Generator - 1H,2H &2.4H capable with standard YprPb component signal              |   | Molytone Grease                                                                                    |
|   | output & SMPTE color pattern or 1H/2H DVD with equivalent test disc.                                |   | MTS Generator, Multi-channel TV sound base                                                         |
|   | Audio Oscillator                                                                                    |   | band, (RFCH3/CH4), L-R, L+R, and SAP Outputs                                                       |
|   | Color bar and gray scale charts and light meter                                                     |   | NTSC Pattern Generator, lvpp Color Bar with 75% saturation, 100% white bar, RGB composite out      |
|   | Color Monitor or Monitor Receiver w/RF                                                              |   | NTSC Vectorscope. Some LCD projectors include                                                      |
|   | Compass Directional, (Used on large CRT-based                                                       |   | Cameras                                                                                            |
| _ | monitors)                                                                                           |   | Pal/Secam Pattern generator, Ivpp Color Bar with 75% saturation, 100% white bar, RGB composite     |
|   | Conventional Hand Tools                                                                             |   | out                                                                                                |
|   | DC Power Supply, 0-18V dc 20AMP & DC Power Supply, 0-50V dc 3AMP                                    |   | PC computer, Pentium or better w/SVGA monitor/SCSI adaptor                                         |
|   | Degaussing Coil                                                                                     |   | PC pattern generator, CGA, EGA, MDA, VGA, SVGA and XGA                                             |
|   | Desolder Station, Grounded metal tip and Hot air & Solder Station (ESD), Temp controlled grounded   |   | Satellite System Complete, Including dish, feed-                                                   |
|   | tip temp range 400F-800F and hot air type                                                           | _ | horn, LNB, actuator, IRD, TV                                                                       |
|   | Digital Volt/Ohm/mA Meter w/Diode and Cap<br>Checker, .IV dc to 1000V dc sensitivity ImV to+        |   | Spectrum analyzer, IMGz to IGHz                                                                    |
|   | .5% accuracy                                                                                        |   | Surge Protector                                                                                    |
|   | Distortion Analyzer                                                                                 |   | Teresso Oil                                                                                        |
|   | Dual Trace Oscilloscope Triggered with Time<br>Delay, Bandwidth D.C. – 100MHz sens. 2mv/V/cm        |   | Test Speakers, 0-100W                                                                              |
|   | Filters, Cloudy fine, fluorescent, red blue, hoya 0.1, nd 1.0                                       |   | Torque Gauge                                                                                       |
|   | 0.1, Hd 1.0                                                                                         |   | Torx Drivers                                                                                       |
|   | Frequency Counter, Sens. 20mV-5V 7 Digit 10: 1<br>Attn: 250MHz                                      |   | VARIAC, Isolation type 0-140V ac>=7.5 Amps with                                                    |
|   | Hex Nut Drivers, Std. And Metric Assortment &                                                       |   | line monitor Video Monitor with Component Inputs                                                   |
| _ | Hex Wrenches, Std. And Metric Assortment                                                            |   |                                                                                                    |
|   | Hi-Fi Stereo Amplifier, 25W w/AC3 Dolby Digital Decoder; DTS/Digital Dolby Receiver                 |   | Wow and Flutter Meter, Standards: JIS (Japan), NAB (US)< CCIR, DIN, WOW/flutter measurement.003-3% |
|   | High Voltage Probe                                                                                  |   | Y/C RBG, Computer Pattern Generator                                                                |
|   | Hitazol Grease                                                                                      |   |                                                                                                    |
|   | IEEE1394 Cable and interface card                                                                   |   |                                                                                                    |
|   | Inclinometer                                                                                        | Γ | Please check the box adjacent to the                                                               |
|   | Isolation Transformer, Volt amp rating must equal amperage rating of the highest product worked on. |   | equipment you own.                                                                                 |
|   | Volts X amps = voltampls.                                                                           |   |                                                                                                    |
|   | Klein Gauge, Microscope for viewing convergence of CRT                                              |   | Television                                                                                         |

10 2/27/2003 2:49 PM

☐ Light Box with slides or Halogen Quartz Light,

|   | 0.1-19K lux – for checking the illumination of camera charts; 2000K to 10000K lux for checking the color temperature of the light source                                                          |   | Frequency Counter, sensitivity: 10 mV, Display: 10 digit, Range: 10 Hz to 2GMHz                                                            |
|---|----------------------------------------------------------------------------------------------------|---|----------------------------------------------------------------------------------------------------|
|   | Audio generator                                                                                                    |   | Head band magnifying visor – minimum power 2x, recommended power 5x                                                                        |
|   | Audio Oscillator, range 10 HZ to 100kHZ, output 0-6 Volt AC, Distortion + Noise: Less than 0.005%                                                                                                 |   | Laptop computer – Pentium or better with VGA monitor – USB, IEEE 1394 and additional COM port that is not used by mouse or other permanent |
|   | Audio power meter                                                                                                    |   | equipment                                                                                                    |
|   | Binocular microscope – minimum power 10x, recommended power variable 5x to 30x plus illumination                                                                                                  |   | Large format printer – to allow for printout of Schematics                                                                                 |
|   | Cassette head demagnetizer                                                                                                    |   | Laser Power Meter, Range: In excess of 14mW + 5% full scale                                                                                |
|   | Cassette test tape                                                                                                    |   | Lens cleaning kit                                                                                                    |
|   | Cassette torque meter                                                                                                    |   | Light Meter – 2000 to 12K lux                                                                                                    |
|   | CD test discs – for checking level, HF, LF and                                                                                                    |   | Oscilloscope                                                                                                    |
|   | channel separation  Color meter                                                                                                    |   | RF AM/FM Signal Generator                                                                                                    |
|   |                                                                                                    |   | Speaker dummy loads                                                                                                    |
|   | Color monitor or Monitor Receiver                                                                                                    |   | Speaker phase tester                                                                                                    |
|   | Digital Audio Generator – AC-3/DTS/PCM test signal generator with coax and optical outputs                                                                                                    |   | Telephone line analyzer                                                                                                    |
|   | · · · · · · · · ·                                                                                                    |   | Test AM-FM radio                                                                                                    |
|   | Dual Trace Oscilloscope Triggered with Time Delay, bandwidth: DC to 300-400 MHZ, vert.                                                                                                    |   | Test speakers                                                                                                    |
| _ | Sensitivity: 2mV. With curser readouts.                                                                                                    |   | Variable power supply                                                                                                    |
|   | Dummy Loads Speaker, 8 OHMS, 250W, non-inductive (4 each)                                                                                                    |   | Variac                                                                                                    |
|   | DVD test disc – dual layered with video test                                                                                                    |   | VCR tension/special tools                                                                                                    |
|   | signals such as 100% color bars, 5-step staircase & modulation pulse and bar. And audio test                                                                                                    |   | Vectorscope – NTSC Component or SDI                                                                                                    |
|   | signals for linear pcm (96/48KHz), dolby 5.1 and DTS check levels, chan.sep., S/N, dyn. Range,                                                                                                    |   | Volt-Ohm-Current Meter                                                                                                    |
|   | and frequency response                                                                                                    |   | Waveform monitor – line selectable                                                                                                    |
|   | EPROM/EEPROM Writer – When firmware upgrades are performed                                                                                                    | П | Wow-flutter meter                                                                                                    |
|   | Equivalent Series Resistance (ESR) Meter – Accuracy +-5%, +-digit, capacitor range: 0.01 uF to 20F                                                                                                | _ | wow nater meter                                                                                                    |
|   | Fixed auto test antenna                                                                                                    |   |                                                                                                    |
|   | FM Stereo generator                                                                                                    |   | ase check the box adjacent to the ipment you own.                                                                                          |
|   | FM Stereo Generator, L and R channel separation: greater than 50 db stereo distortion: less than 0.2%, 19khz pilot: calibrated at 10% of total modulation, RF level attenuator: calibrated in dBF |   | Audio - Video                                                                                                    |

|   | AC Ammeter/Clamp-on  Multimeter analog or digital                                                         |   | Isolation Transformer - Volt amp rating must equal amperage rating of the highest product worked on. Volts X Amps = Voltampls. Used when repairing solid state controls |
|---|----------------------------------------------------------------------------------------------------|---|----------------------------------------------------------------------------------------------------|
| _ | Thermometer -30 to 200 degree F. digital or merc./alcohol                                                 |   | Power Test Bowls                                                                                                    |
|   | Thermocouple Hi-Temp Temperature Tester 0 – 1000 Degrees F – digital or analog.                           |   | Solder station- Temp controlled grounded tip temp range (400F – 800F0 and hot air type)                                                                                 |
|   | RF Leakage Detector - Government approved,                                                                |   | Thermistor vacuum gauge                                                                                                    |
|   | annual certification                                                                                      |   | Tubing bender - Spring type or radius tool                                                                                                    |
|   | Conventional Hand Tools                                                                                   |   | VARIAC - Isolation type 0-14V ac variable with line                                                                                                    |
|   | Hex Nut Drivers - Std. And Metric Assortment                                                              | _ | Monitor                                                                                                    |
|   | Hex Wrenches - Std. And Metric Assortment                                                                 |   | Water column vacuum gauge                                                                                                    |
|   | Crimping Tool                                                                                             |   | Strip or chart recorder or equiv Temp on time base, electrical optional                                                                                                 |
|   | Heat Gun or Hair Dryer                                                                                    |   |                                                                                                    |
|   | Leak Detector, Electronic - CFC, HCFC, HFC                                                                |   | Infrared temperature tester.                                                                                                    |
|   | Leak Detector, Bubble - For all gases including Combustible                                               |   |                                                                                                    |
|   | Manifold gauges and hoses (2 sets)                                                                        |   |                                                                                                    |
|   | Process Tube Kit - Robinair or Equiv.                                                                     |   |                                                                                                    |
|   | Refrigerant Recovery Equip EPA approved and Registered                                                    |   |                                                                                                    |
|   | Charging Cylinders or Electronic Scale                                                                    |   |                                                                                                    |
|   | Silver brazing torch and associated equipment -<br>Includes shields, flux, and protective equipment       | _ |                                                                                                    |
|   | Swaging tool - Flaring tool optional                                                                      |   | Please check the box adjacent to the                                                                                                    |
|   | Vacuum pump - 2 cfm. 2 stage minimum                                                                      |   | equipment you own.                                                                                                    |
|   | AC Leakage Tester                                                                                         |   | Appliance                                                                                                    |
|   | Leak Detector, electronic (combustible gas)                                                               |   | 11pp.milee                                                                                                    |
|   | Manometer                                                                                                 |   |                                                                                                    |
|   | Seal, bearing and special tools - As specified by appliance manufacturer                                  |   |                                                                                                    |
|   | Bearing Puller                                                                                            |   |                                                                                                    |
|   | Capacitor Analyzer                                                                                        |   |                                                                                                    |
|   | Compressor Direct Start Box or Equiv                                                                      |   |                                                                                                    |
|   | DC Power Supply                                                                                           |   |                                                                                                    |
|   | Desolder Station                                                                                          |   |                                                                                                    |
|   | Digital Volt/Ohm/mA Meter w/Diode and Cap<br>Checker - IV dc to 1000V dc sensitivity ImV .5 &<br>accuracy |   |                                                                                                    |

12 2/27/2003 2:49 PM

|   |                                                                                                    | 'qu-p |                                                                                                    |
|---|----------------------------------------------------------------------------------------------------|-------|----------------------------------------------------------------------------------------------------|
|   | AC Leakage Tester - 500uA Capability                                                                                                    |       | Logic Probe                                                                                                    |
|   | Anode Cap Remover - 500uA Capability                                                                                                    |       | NTSC Pattern Generator - IVpp Color Bar with                                                                                   |
|   | Anti static wristbands with cords and clips/plugs.                                                                                                    |       | 75% saturation, 100% white bar, RGB Composite out.                                                                             |
|   | Anti-Static Mat &/or Bench Floor Pad - W/Wrist or                                                                                                    |       | Null modem cable                                                                                                    |
|   | Leg Strap  Assorted Test Charts - Gray scale, resolution,                                                                                                    |       | Operating Systems that can be used to test PC's only.                                                                          |
|   | registration, pantone color prints                                                                                                    |       | PC and operating system reference manuals                                                                                      |
|   | Audio Oscillator - Range 0-100kHZ, 0-3v Output,<br>Var Attn. Distortion 0.33%, 0.002% THD+N                                                                             |       | PC Computer - Pentium or better w/SVGA<br>Monitor/SCSI Adapter                                                                 |
|   | Boot disks of various operating systems                                                                                                    |       | PC Pattern Generator - CGA, EGA, MDA, VGA,                                                                                     |
|   | CD Rom Test Disc and Lens Cleaning Kit                                                                                                    |       | SVGA and XGA                                                                                                    |
|   | Color Monitor or Monitor Receiver w/RF - With RGB input for computer, SVGA and XGA video input Capability Component and S-Video                                         |       | Pin Extraction tool - For removing and inserting pins into wire connectors                                                     |
|   | DC Power Supply - 0-50V dc 2AMP                                                                                                    |       | PS/2 to AT keyboard adapter                                                                                                    |
| _ | Degaussing Coil                                                                                                    |       | Serial 9 – 25 pin adapter                                                                                                    |
| _ | DeSolder/Solder Station (ESD) - Temp Controlled                                                                                                    |       | Surge Protector - Such as Panamz IEFI                                                                                          |
| _ | Grounded Tip Temp range (400F-800F) and hot air type. (Note: Not all manufacturers permit servicers to solder.)                                                         |       | Telephone Analyzer Power and Z as Appropriate Such as B&K Model 1050, Protel TEE, Proctor 49200 Or Micro Seven, Inc. LS100/200 |
|   | Digital Volt/Ohm/mA Meter w/Diode and Cap<br>Checker - IV dc to 1000V dc Sensitivity ImV to .5V<br>accuracy                                                             |       | Test Chart: DQ Test Target - Dataquest or Slerex<br>Letter, CCITT Test Chart#1                                                 |
|   | Dos based diagnostics program that can test the                                                                                                    |       | Test Discs and Windows based test programs                                                                                     |
| _ | complete PC independent of the O/S.                                                                                                    |       | Test plug for the above Anti static wristbands.                                                                                |
|   | Dual Trace Oscilloscope Triggered w/time Delay -<br>Bandwidth D.C100MHz sens. 2mV                                                                                       |       | Thermal interface (compound or pad) for transferring heat from the processor to its heat                                       |
|   | Dummy Loads, Speaker - 4,8,16 OHMS 250W (4ea.)                                                                                                    |       | sink. (Use thermal interface designated for the specific processor).                                                           |
|   | DVD Test Disc                                                                                                    |       | VARIAC - Isolation type 0-140V ac > 7.5 Amps with line monitor                                                                 |
|   | Fax Machine - CCITT Groups 2.3                                                                                                    |       | Watt Meter, RF - 0-10 Watts                                                                                                    |
|   | Filters - Cloudy fine, Fluorescent, Red, Blue,<br>Hoya, nd 0.1, nd 1.0                                                                                                  |       |                                                                                                    |
|   | Frequency Counter - Sens. 20mV-5V 7 Digit 10:1<br>Attn: 250MHz                                                                                                    | Γ     |                                                                                                    |
|   | High Voltage Probe                                                                                                    |       | Please check the box adjacent to the equipment you own.                                                                        |
|   | IC Extraction tool - For extracting ICs from sockets                                                                                                    |       | ~                                                                                                    |
|   | Isolation Transformer - Volt amp rating must equal amperage rating of the highest product worked on, VoltsX Amps = Voltampls. Used when repairing solid-state controls. |       | Computer                                                                                                    |

#### Computer

13 2/27/2003 2:49 PM

☐ Klein Gauge - Microscope for Viewing convergence of CRT

☐ Laser Power Meter - 0-3 milliwatts, + 5% full scale

#### Please read this page BEFORE filling out the Labor Rate Sheets

#### Dear Servicer:

As a result of an internal review and comments from our Service Partners, we have changed the format of Exhibit E. Rate Structure.

In an effort to simplify our labor rates, and give you, the servicer, the tools to complete a repair on the first trip, we are asking that you supply us with 4 basic rates for servicing Consumer Electronics.

- 1. Minimum or Diagnostic Charge (for Carry-in)
- 2. Flat Major Labor (for Carry-In)
- 3. Trip Charge (To Customer's Home)
- 4. Pickup and Delivery Charge (Home-Shop-Home)

We can then add service call charges listed below;

1+3 = Trip plus Minimum Labor.

2+3 = Trip plus Major Labor

2+3+4 = Trip plus Major Labor plus Pick up and Delivery.

The Flat Major Labor should be a figure you, and Warrantech, can agree to as the charge for all repairs except those that are obviously Minimum or only a Diagnostic Fee.

These rates will cover most initial circumstances. Charges totaling more will probably exceed our pre-approval amount and will require separate authorizations.

Appliance rates use a similar approach with appropriate headings/catagories.

We realize your rate structure is probably more extensive than we are requesting. By adapting your rates to Warrantech's format, we will all benefit from the inherent simplicity. The result will be a higher number of RO's completed under the Pre-Approval amount, faster claims processing, and fewer rejections due to rate questions.

Thanks,

Service Network, WCPS

There are as many labor pricing schemes as there are servicers. In an effort to simplify the labor rate charts, reduce errors, and rejections, please adjust your rate structure to fit Warrantechs rate charts. Please call if you have questions or need help filling out the Labor Rate Charts in Exhibit E

Parts and labor service will be provided in accordance with the SOW and attachments provided herein. Activity rates listed below are inclusive of on-site support and travel time and expenses.

#### **Labor Definitions**

**Carry-in Labor**: defined as the process of diagnosing, troubleshooting, replacing defective parts, and making required adjustments to restore product to normal operation. Customer was instructed to ship in or carry unit in to Servicer by WCPS. In the event WCPS instructs the customer to ship the defective product to the servicer, WCPS will reimburse the servicer for the cost of shipping the product back to the customer.

On Site Labor: defined as the process of diagnosing, troubleshooting, replacing defective parts, and making required adjustments to restore product to normal operation. Servicer was instructed by WCPS to go to the Customer's location to repair the product.

**Depot Labor**: defined as the process of diagnosing, troubleshooting, replacing defective parts, and making required adjustments to restore product to normal operation. Customer was instructed to ship unit to Servicer by WCPS. Flat Rates may include parts and two or three way shipping with or without box. One flat rate for each product category. The customer is responsible for transporting the defective product to the servicer. WCPS will reimburse the servicer for the cost of returning the product to the customer.

#### **Diagnostic Definitions**

**Carry-in Diagnostics**: defined as inspection of a unit where the problem is covered by the service contract. Customer was instructed to carry unit in to Servicer by WCPS, and WCPS determines the estimate for repair is uneconomical. In the event WCPS instructs the customer to ship the defective product to the servicer, WCPS will reimburse the servicer for the cost of shipping the product back to the

On Site Diagnostics: defined as inspection of a unit where the problem is covered by the service contract and specs of the unit are not available. Servicer was instructed by WCPS to go to the Customer's location and determine the defective part(s).

**Depot Diagnostics**: defined as inspection of a unit where the problem is covered by the service contract. Customer was instructed to ship unit to Servicer by WCPS, and WCPS determines the estimate for repair is uneconomical. Flat Rates include 2 or 3 way shipping. One flat rate for each product category.

| Audio – Video           |                                |                        |                            |                            |                                       |                                  |                                           |
|-------------------------|--------------------------------|------------------------|----------------------------|----------------------------|---------------------------------------|----------------------------------|-------------------------------------------|
| Column #                | 1                              | 2                      | 3                          | 4                          |                                       |                                  |                                           |
| Product                 | Diag Fee<br>OR<br>Min<br>Labor | Flat<br>Major<br>Labor | Trip<br>Charge             | Pick Up<br>and<br>Delivery | Trip +<br>Diag Fee<br>or Min<br>Labor | Trip +<br>Flat<br>Major<br>Labor | Trip +<br>Flat<br>Major<br>Labor +<br>P&D |
| Electronics             | Carry In                       | Carry In               | To<br>Customer<br>Location | Home<br>Shop<br>Home       | Add<br>Columns<br>1+3                 | Add<br>Columns<br>2+3            | Add<br>Columns<br>2+3+4                   |
| Audio, Home             |                                |                        | ><                         | ><                         | ><                                    | ><                               | ><                                        |
| Audio, Car              |                                |                        | ><                         | ><                         | ><                                    | ><                               | ><                                        |
| Camcorder, Analog       |                                |                        | ><                         | ><                         | ><                                    | ><                               | ><                                        |
| Camcorder, Digital      |                                |                        | ><                         | ><                         | ><                                    | ><                               | ><                                        |
| TV, DV to 20"           |                                |                        | ><                         | ><                         | ><                                    | ><                               | ><                                        |
| TV, DV 21" to 29"       |                                |                        |                            |                            |                                       |                                  |                                           |
| TV, DV 30" to 40"       |                                |                        |                            |                            |                                       |                                  |                                           |
| TV, DV, HDTV 30" to 40" |                                |                        |                            |                            |                                       |                                  |                                           |
| TV, Projection, Analog  |                                |                        |                            |                            |                                       |                                  |                                           |
| TV, Projection, HDTV    |                                |                        |                            |                            |                                       |                                  |                                           |
| TV, Projection, DLP     |                                |                        |                            |                            |                                       |                                  |                                           |
| TV, Plasma              |                                |                        |                            |                            |                                       |                                  |                                           |
| TV Combo, 20" or less   |                                |                        |                            |                            |                                       |                                  |                                           |
| TV Combo 21" or larger  |                                |                        |                            |                            |                                       |                                  |                                           |
| LCD Projector           |                                |                        |                            |                            |                                       |                                  |                                           |
| VCR or DVD              |                                |                        | ><                         | > <                        | > <                                   | > <                              | > <                                       |
| VCR, Dual or w/ DVD     |                                |                        |                            | ><                         | ><                                    | ><                               | ><                                        |
| Microwave Oven          |                                |                        |                            |                            |                                       |                                  |                                           |

80% Rule – IMPORTANT! The repair or replacement of a Product is NEVER to exceed 80% of the Original Purchase Price without authorization from WCPS. You will find the OPP located in the upper right area of the R/O under product info.

| Part Net Cost             | Multiply by: | Parts Warranty                |
|---------------------------|--------------|-------------------------------|
| .01 to 10.00              | 2.00         | Parts must carry a minimum    |
| 10.01 to 25.00            | 1.60         | As follows:                   |
| 25.01 to 40.00            | 1.50         | Electronics parts: 90 days    |
| 40.01 to 100.00           | 1.30         | Appliance parts: 365 days     |
| 100.01 to 1000.00         | 1.20         | Or the Manufacturers Warranty |
| 1000.01 to 2500.00        | 1.15         | Which ever is longer          |
| <b>2500.01</b> and Higher | 1.10         |                               |

## **Major Appliance**

| Product             | Service Call<br>Including<br>Diag | Flat Major<br>Labor | Service Call<br>+ Flat<br>Major | Additional<br>Labor for<br>Transmission | Service<br>Call+Major+<br>Transmission | Additional<br>Labor for<br>Compressor | Svc Call +<br>Major +<br>Compressor |
|---------------------|-----------------------------------|---------------------|---------------------------------|-----------------------------------------|----------------------------------------|---------------------------------------|-------------------------------------|
| Major Appliance     |                                   |                     |                                 |                                         |                                        |                                       |                                     |
| Air Conditioner     |                                   |                     |                                 |                                         | ><                                     |                                       |                                     |
| Dishwasher          |                                   |                     |                                 |                                         | ><                                     | ><                                    | > <                                 |
| Dryer               |                                   |                     |                                 | ><                                      | ><                                     | ><                                    | ><                                  |
| Ice Machine         |                                   |                     |                                 |                                         | ><                                     |                                       |                                     |
| Oven/Range          |                                   |                     |                                 | ><                                      | ><                                     | > <                                   | >><                                 |
| Refrig/Freezer      |                                   |                     |                                 | ><                                      | ><                                     |                                       |                                     |
| Washer              |                                   |                     |                                 |                                         |                                        | ><                                    | >                                   |
| Microwave, Carry-in |                                   |                     |                                 | > <                                     | > <                                    |                                       | ><                                  |
| Microwave, Built-in |                                   |                     |                                 |                                         | ><                                     |                                       |                                     |
|                     |                                   |                     |                                 |                                         |                                        |                                       |                                     |

80% Rule – IMPORTANT! The repair or replacement of a Product is NEVER to exceed 80% of the Original Purchase Price without authorization from WCPS. You will find the OPP located in the upper right area of the R/O under product info.

| Part Net Cost             | Multiply by: | Parts Warranty                |
|---------------------------|--------------|-------------------------------|
| .01 to 10.00              | 2.00         | Parts must carry a minimum    |
| 10.01 to 25.00            | 1.60         | As follows:                   |
| 25.01 to 40.00            | 1.50         | Electronics parts: 90 days    |
| 40.01 to 100.00           | 1.30         | Appliance parts: 365 days     |
| 100.01 to 1000.00         | 1.20         | Or the Manufacturers Warranty |
| 1000.01 to 2500.00        | 1.15         | Which ever is longer          |
| <b>2500.01</b> and Higher | 1.10         |                               |

## Computer

| Product      | Diag Fee<br>OR<br>Min<br>Labor | Flat<br>Major<br>Labor | Trip<br>Charge | Pick Up<br>and<br>Delivery | Trip +<br>Diag Fee<br>or Min<br>Labor | Trip +<br>Flat<br>Major<br>Labor | Trip +<br>Flat<br>Major<br>Labor +<br>P&D |
|--------------|--------------------------------|------------------------|----------------|----------------------------|---------------------------------------|----------------------------------|-------------------------------------------|
| Computer     |                                |                        |                |                            |                                       |                                  |                                           |
| Copier       |                                |                        |                |                            |                                       |                                  |                                           |
| CPU, Desktop |                                |                        |                |                            |                                       |                                  |                                           |
| CPU, Laptop  |                                |                        |                |                            |                                       |                                  |                                           |
| Monitor, CRT |                                |                        |                |                            |                                       |                                  |                                           |
| Monitor, LCD |                                |                        |                |                            |                                       |                                  |                                           |
| Peripherals  |                                |                        |                |                            |                                       |                                  |                                           |
| Printer      |                                |                        |                |                            |                                       |                                  |                                           |
| Scanner      |                                |                        |                |                            |                                       |                                  |                                           |
|              |                                |                        |                |                            |                                       |                                  |                                           |

80% Rule – IMPORTANT! The repair or replacement of a Product is NEVER to exceed 80% of the Original Purchase Price without authorization from WCPS. You will find the OPP located in the upper right area of the R/O under product info.

| Part Net Cost | Multiply by: | Parts Warranty                |  |  |
|---------------|--------------|-------------------------------|--|--|
|               |              | Parts must carry a minimum    |  |  |
|               |              | As follows:                   |  |  |
|               |              | Electronics parts: 90 days    |  |  |
|               |              | Appliance parts: 365 days     |  |  |
|               |              | Or the Manufacturers Warranty |  |  |
|               |              | Which ever is longer          |  |  |
|               |              |                               |  |  |

| <b>n</b> - |   | _ | 4 |
|------------|---|---|---|
| ם ו        | n | n | т |
| De         | μ | v | ı |

Note: Fill out this area only if your are a high volume Depot Repair Center

| Product            | Flat Labor + 2<br>Way Shipping<br>w/Box | Flat Labor + 3<br>Way Shipping<br>w/ Box | Flat Labor +<br>Parts + 3 Way<br>Shipping w/<br>Box | Box w/<br>Shipping<br>Label Only | Diag Flat<br>Rate +<br>2 Way Ship<br>w/ Box | Diag Flat Rate<br>+ 3 Way<br>Shipping w/<br>Box |
|--------------------|-----------------------------------------|------------------------------------------|-----------------------------------------------------|----------------------------------|---------------------------------------------|-------------------------------------------------|
|                    |                                         |                                          |                                                     |                                  |                                             |                                                 |
| Audio, Car         |                                         |                                          |                                                     |                                  |                                             |                                                 |
| Audio, Home        |                                         |                                          |                                                     |                                  |                                             |                                                 |
| Camcorder, Analog  |                                         |                                          |                                                     |                                  |                                             |                                                 |
| Camcorder, Digital |                                         |                                          |                                                     |                                  |                                             |                                                 |
| Camera             |                                         |                                          |                                                     |                                  |                                             |                                                 |
| Camera, Digital    |                                         |                                          |                                                     |                                  |                                             |                                                 |
| Cell Phone         |                                         |                                          |                                                     |                                  |                                             |                                                 |
| Computer, Desktop  |                                         |                                          |                                                     |                                  |                                             |                                                 |
| Computer, Laptop   |                                         |                                          |                                                     |                                  |                                             |                                                 |
| Monitor, CRT       |                                         |                                          |                                                     |                                  |                                             |                                                 |
| Monitor, LCD       |                                         |                                          |                                                     |                                  |                                             |                                                 |
| PDA                |                                         |                                          |                                                     |                                  |                                             |                                                 |
| Peripherals        |                                         |                                          |                                                     |                                  |                                             |                                                 |
| Printer            |                                         |                                          |                                                     |                                  |                                             |                                                 |
| Scanner            |                                         |                                          |                                                     |                                  |                                             |                                                 |
|                    |                                         |                                          |                                                     |                                  |                                             |                                                 |

80% Rule – IMPORTANT! The repair or replacement of a Product is NEVER to exceed 80% of the Original Purchase Price without authorization from WCPS. You will find the OPP located in the upper right area of the R/O under product info.

| Part Net Cost | Multiply By: | Parts Warranty                |  |  |
|---------------|--------------|-------------------------------|--|--|
|               |              | Parts must carry a minimum    |  |  |
|               |              | As follows:                   |  |  |
|               |              | Electronics parts: 90 days    |  |  |
|               |              | Appliance parts: 365 days     |  |  |
|               |              | Or the Manufacturers Warranty |  |  |
|               |              | Which ever is longer          |  |  |
|               |              |                               |  |  |

## **Exhibit F Zip Codes**

| <b>Zip Code Coverage</b> Please define the area you service onsite by listing the zip codes. You may attach additional pages if required. (See instruction page 1) |  |  |  |  |
|----------------------------------------------------------------------------------------------------|--|--|--|--|
|                                                                                                    |  |  |  |  |
|                                                                                                    |  |  |  |  |
|                                                                                                    |  |  |  |  |
|                                                                                                    |  |  |  |  |
|                                                                                                    |  |  |  |  |
|                                                                                                    |  |  |  |  |
|                                                                                                    |  |  |  |  |
|                                                                                                    |  |  |  |  |
|                                                                                                    |  |  |  |  |
|                                                                                                    |  |  |  |  |
|                                                                                                    |  |  |  |  |
|                                                                                                    |  |  |  |  |
|                                                                                                    |  |  |  |  |
|                                                                                                    |  |  |  |  |
|                                                                                                    |  |  |  |  |
|                                                                                                    |  |  |  |  |
|                                                                                                    |  |  |  |  |
|                                                                                                    |  |  |  |  |
|                                                                                                    |  |  |  |  |
|                                                                                                    |  |  |  |  |
|                                                                                                    |  |  |  |  |
|                                                                                                    |  |  |  |  |
|                                                                                                    |  |  |  |  |
|                                                                                                    |  |  |  |  |
|                                                                                                    |  |  |  |  |
|                                                                                                    |  |  |  |  |
|                                                                                                    |  |  |  |  |
|                                                                                                    |  |  |  |  |

## **Exhibit G Servicer Invoice Requirements**

#### **SUBMITTING CLAIMS**

We prefer you submit claims Electronically at WCPS Online. Electronic submission of claims is more efficient than handling hard copy claims and results in faster payments. In the event you are unable to submit electronically, you may mail or fax claims to WCPS on your standard form or a NARDA form (place the R/O in the space marked Code under Distributor Information). We do require, however, the following information and documentation with either electronic or hard copy claims. Failure to provide this information will delay the processing of your claim.

- 1. WCPS R/O (Repair Order Number) clearly marked.
- 2. Customer name and address
- 3. Component Make/Manufacturer, Model and Serial Numbers
- 4. Date of Purchase (DOP)
- 5. Date service requested
- 6. Date service completed
- 7. Brief summary of the actual problem
- 8. Explanation of service performed
- 9. Labor charge
- 10. Parts charge Include quantity. OEM part numbers, board location number (if applicable, a brief description, and price
- 11. Servicer name, billing address, and phone number.
- 12. Servicer Account Number
- 13. Sales Taxes should be entered as a separate item. In those instances in which the Servicer has a legal obligation to collect a tax, Servicer will add such tax or taxes to the corresponding invoice. Se notes below and on page 2, section F of the Statement of Work (SOW), for more detailed information on Sales Tax.

**Note**: Taxes will only be paid in states where it is applicable.

When an R/O is generated for the repair or replacement and the total exceeds the original purchase price of a product including taxes, WCPS will be deemed responsible only for taxes in states where applicable.

#### Exhibit H Sample NARDA

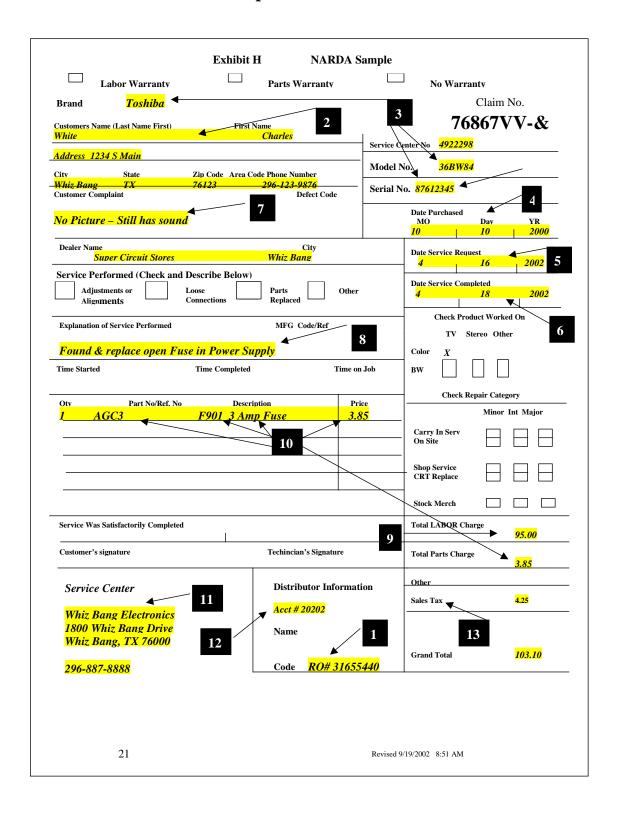

## Exhibit I Trade References

## Exhibit J Certificate(s) of Insurance

General Liability / Contractual Liability
Certificate of Automobile Insurance and Workers Compensation Insurance

## **Exhibit K Request for Taxpayer Identification Number and Certification**

#### Give form to the W-9 **Request for Taxpayer** requester. Do not **Identification Number and Certification** Send to the IRS Business name, if different from above Individual/ Check appropriate box Partnership Sole proprietor Address City, State, Zip Part I Taxpayer Identification Number (TIN) Social Security Number Enter your TIN in the appropriate box. For individuals, this is your social security number (SSN). Or However, for a resident alien, sole proprietor, or disregarded entity, see the Part I instructions on page 2. For other entities, it is your employer identification number (EIN). If you do not have a number, Employer Identification Number see How to get a TIN on page 2.

Part II Certification

Note: If the account is in more than one name, see the chart on page 2 for guidelines on whose number to

Under penalties of perjury, I certify that:

- 1. The number shown on this form is my correct taxpayer identification number (or I am waiting for a number to be issued to me), and
- 2. I am not subject to backup withholding because: (a) I am exempt from backup withholding, or (b) I have not been notified by the Internal Revenue Service (IRS) that I am subject to backup withholding as a result of a failure to report all interest or dividends, or (c) the IRS has notified me that I am no longer subject to backup withholding, and
- 3. I am a U.S. person (including a U.S. resident alien).

Certification instructions. You must cross out item 2 above if you have been notified by the IRS that you are currently subject to backup withholding because you have failed to report all interest and dividends on your tax return. For real estate transactions, item 2 does not apply. For mortgage interest paid, acquisition or abandonment of secured property, cancellation of debt, contributions to an individual retirement arrangement (IRA), and generally, payments other than interest and dividends, you are not required to sign the Certification, but you must provide your correct TIN. (See the instructions on page 2.)

## Sign | Signature of Here | U.S. person

#### Purpose of Form

A person who is required to file an information return with the IRS must get your correct taxpayer identification number (TIN) to report, for example, income paid to you, real estate transactions, mortgage interest you paid, acquisition or abandonment of secured property, cancellation of debt, or contributions you made to an IRA

#### Use Form W-9 only if you are a U.S.

**person** (including a resident alien), to give your correct TIN to the person requesting it (the requester) and, when applicable, to:

- Certify the TIN you are giving is correct (or you are waiting for a number to be issued),
- 2. Certify you are not subject to backup withholding, or
- Claim exemption from backup withholding if you are a U.S. exempt payee

If you are a foreign person, use the appropriate Form W-8. See Pub. 515, Withholding of Tax on Nonresident Aliens and Foreign Entities

Note: If a requester gives you a form other than Form W-9 to request your TIN, you must use the requester's form if it is substantially similar to this Form W-9

#### What is backup withholding? Persons

making certain payments to you must under certain conditions withhold and pay to the IRS 30% of such payments after December 31, 2001 (29% after December 31, 2003). This is called "backup withholding." Payments that may be subject to backup withholding include interest, dividends, broker and barter exchange transactions, rents, royalties, nonemployee pay, and certain payments from fishing boat operators. Real estate transactions are not subject to backup withholding. You will not be subject to backup withholding on

payments you receive if you give the requester your correct TIN, make the proper certifications, and report all your taxable interest and dividends on your tax return.

## Payments you receive will be subject to backup withholding if:

- 1. You do not furnish your TIN to the requester, or
- You do not certify your TIN when required (see the Part II instructions on page 2 for details), or
- 3. The IRS tells the requester that you furnished an incorrect TIN, or
- The IRS tells you that you are subject to backup withholding because you did not report all your interest and dividends on your tax return (for reportable interest and dividends only), or

#### Date 1

.5. You do not certify to the requester that you are not subject to backup withholding under 4 above (for reportable interest and dividend accounts opened after 1983 only).

Certain payees and payments are exempt from backup withholding. See the instructions on page 2 and the separate Instructions for the Requester of Form W-9.

#### **Penalties**

Failure to furnish TIN. If you fail to furnish your correct TIN to a requester, you are subject to a penalty of \$50 for each such failure unless your failure is due to reasonable cause and not to willful neglect.

Civil penalty for false information with respect to withholding. If you make a false statement with no reasonable basis that results in no backup withholding, you are subject to a \$500 penalty.

## Criminal penalty for falsifying information. Willfully falsifying certifications or

affirmation. Willfully falsitying certifications of affirmations may subject you to criminal penalties including fines and/or imprisonment.

Misuse of TINs. If the requester discloses or uses TINs in violation of Federal law, the requester may be subject to civil and criminal penalties.

## Exhibit L Photographs (Optional)

#### Exhibit M Warrantech Contacts

## **Important Warrantech Contact Numbers**

## **Servicer Providers Only**

To help ensure our Service Providers are able to obtain Repair Authorizations, representatives are available Monday-Friday 7:00am - 7:00pm Central Time.

### If you are a Representative in a Service Center

Call 800-279-1662 x 37015

#### If you are a Technician in the Home

Call 800-279-1662 x 37014

#### Manager

Deborah Moorehead 817-785-6233

#### **Team Leads**

Stanley Arnold 817-785-6184 Shannon Tumbleson 817-785-6168

#### **Authorization Requests**

Email Servicesupport@Warrantech.com

Or fax authorization requests to 817-785-6711

## **To Update Your Account**

Labor Rates, Zip Codes and Manufacturer Authorizations

Fax 817-785-6713 or Email <a href="mailto:Servicenetwork@Warrantech.com">Servicenetwork@Warrantech.com</a>

Or call **Service Network** 800-328-2655 x 6177

## **Claims Department**

Questions?

Email Claimsinfo@Warrantech.com or Phone: 800-425-2134 To Submit Claims, go to http://www.wcpsonline.com

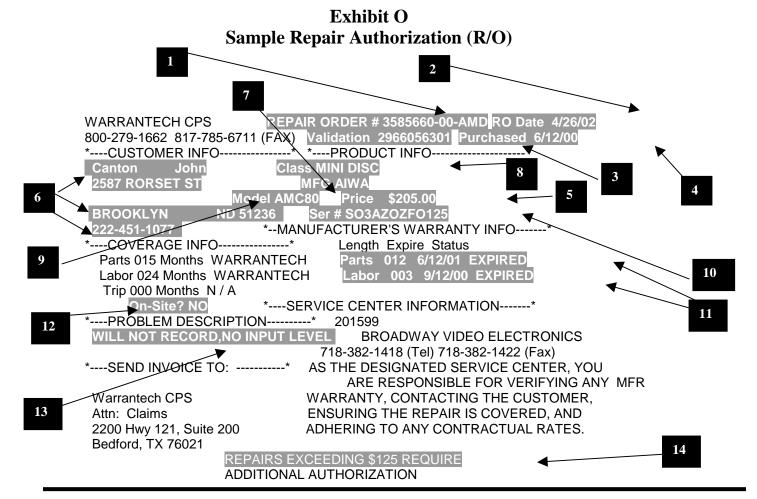

- 1. R/O # (Repair Authorization)
- 2. R/0 Date
- 3. Contract # (Validation #)
- 4. Date of Purchase (DOP)
- 5. Original Purchase Price (OPP)
- 6. Customer Name, Address, Phone
- 7. Brand
- 8. Product
- 9. Model #
- 10. Serial #
- 11. Original Manufacturer Warranty Status
- 12. On-Site Coverage? Yes or No
- 13. Description of problem per customer
- 14. Initial repair authorization including parts, labor and trip, this amount is superceded by your Contractual Rate(s)

80% Rule – IMPORTANT! Servicer agrees that the repair or replacement of a Product is NEVER to exceed 80% of the Original Purchase Price without authorization from WCPS. You will find the OPP located in the upper right area of the R/O under product info. See #5 above.

## Exhibit P Warrantech Tax Exemption States

# Warrantech TAX EXEMPT IN THE FOLLOWING STATES

Arkansas

Connecticut

Florida

Iowa

Kansas

Louisiana

Nebraska

New Jersey

New York

Ohio

Pennsylvania

South Dakota

Tennessee

Texas

Utah

Virginia

West Virginia

Wisconsin